คู่มือสำหรับประชาชน : การขอรับบำเหน็จตกทอด (กรณีลูกจ้างประจำผู้รับบำเหน็จรายเดือนหรือบำเหน็จ พิเศษรายเดือนถึงแก่กรรม) หน่วยงานที่ให้บริการ : องค์การบริหารส่วนตำบลหนองบัวอำเภอพัฒนานิคมจังหวัดลพบุรี กระทรวงมหาดไทย

#### หลักเกณฑ์ วิธีการ เงื่อนไข (ถ้ามี) ในการยื่นคำขอ และในการพิจารณาอนญาต

1. สิทธิประโยชน์เกี่ยวกับบำเหน็จตกทอดเป็นสิทธิประโยชน์ที่จ่ายให้แก่ทายาทของลูกจ้างประจำที่รับบำเหน็จรายเดือน หรือบำเหน็จพิเศษรายเดือนที่ถึงแก่ความตาย

2. การจ่ายบำเหน็จตกทอดจ่ายเป็นจำนวน 15 เท่าของบำเหน็จรายเดือนหรือบำเหน็จพิเศษรายเดือนแล้วแต่กรณี

่ 3. กรณีไม่มีทายาทให้จ่ายแก่บุคคลตามที่ลูกจ้างประจำของหน่วยการบริหารราชการส่วนท้องถิ่นระบุให้เป็นผู้มีสิทธิรับ ้บำเหน็จตกทอดตามหนังสือแสดงเจตนาฯกรณีมากกว่า 1 คนให้กำหนดส่วนให้ชัดเจนกรณีมิได้กำหนดส่วนให้ถือว่าทุก คนมีสิทธิได้รับในอัตราส่วนที่เท่ากันตามวิธีการในการแสดงเจตนาระบุตัวผู้รับบำเหน็จตกทอดลูกจ้างประจำของ ิ ราชการส่วนท้องถิ่นตามหนังสือกระทรวงมหาดไทยที่มท 0808.5/ว 4061 ลงวันที่ 30 สิงหาคม 2555

4.องค์การบริหารส่วนจังหวัด/เทศบาล/องค์การบริหารส่วนตำบล/เมืองพัทยาจะแจ้งผลการพิจารณาให้ผู้ยื่นคำขอทราบ ิภายใน 7 วันนับแต่วันที่พิจารณาแล้วเสร็จตามมาตรา 10 แห่งพระราชบัญญัติการอำนวยความสะดวกในการพิจารณา อนุญาตของทางราชการพ.ศ.2558

5. กรณีคำขอหรือรายการเอกสารประกอบการพิจารณาไม่ถูกต้องหรือไม่ครบถ้วนและไม่อาจแก้ไข/เพิ่มเติมได้ใน ขณะนั้นผู้รับคำขอและผู้ยื่นคำขอจะต้องลงนามบันทึกสองฝ่ายและรายการเอกสาร/หลักฐานร่วมกันพร้อมกำหนด ระยะเวลาให้ผู้ยื่นคำขอดำเนินการแก้ไข/เพิ่มเติมหากผู้ยื่นคำขอไม่ดำเนินการแก้ไข/เพิ่มเติมภายในระยะเวลาที่กำหนด ผู้รับคำขอจะดำเนินการคืนคำขอและเอกสารประกอบการพิจารณา

่ 6. พนักงานเจ้าหน้าที่จะยังไม่พิจารณาคำขอและยังไม่นับระยะเวลาดำเนินงานจนกว่าผู้ยื่นคำขอจะดำเนินการแก้ไขคำ ขอหรือยื่นเอกสารเพิ่มเติมคราเถ้วนตามาเันทึกสองฝ่ายนั้นเรียบร้อยแล้ว

7. ระยะเวลาการให้บริการตามคู่มือเริ่มนับหลังจากเจ้าหน้าที่ผู้รับคำขอตรวจสอบคำขอและรายการเอกสารหลักฐาน แล้วว่ามีความครบถ้วนตามที่ระบุไว้ในคู่มือประชาชน

## ช่องทางการให้บริการ

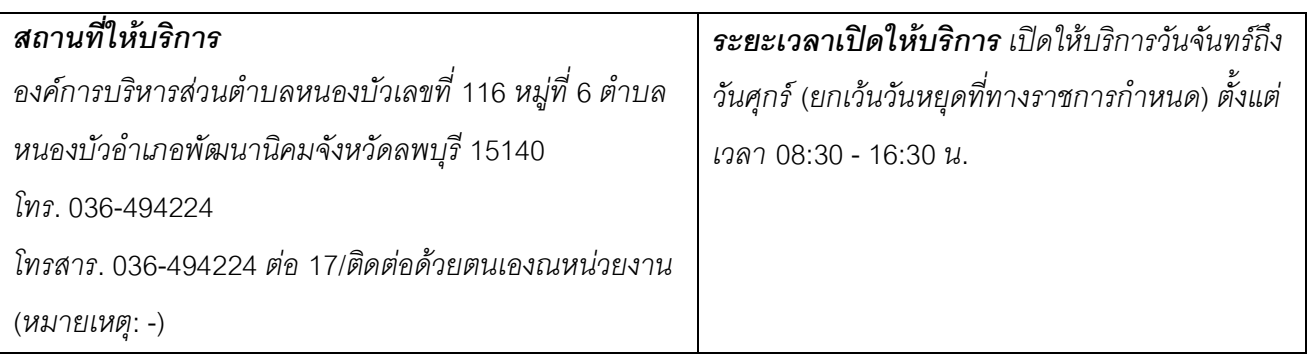

# ขั้นตอน ระยะเวลา และส่วนงานที่รับผิดชอบ

## ระยะเวลาในการดำเนินการรวม :15 วัน

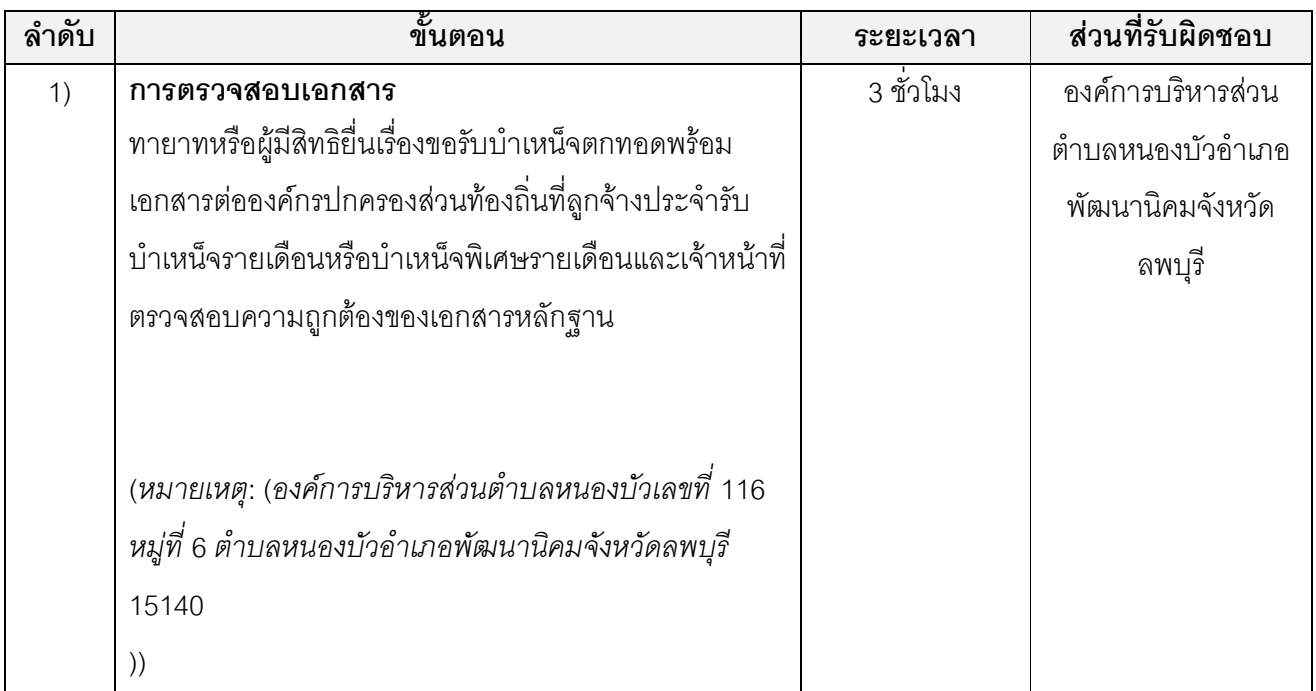

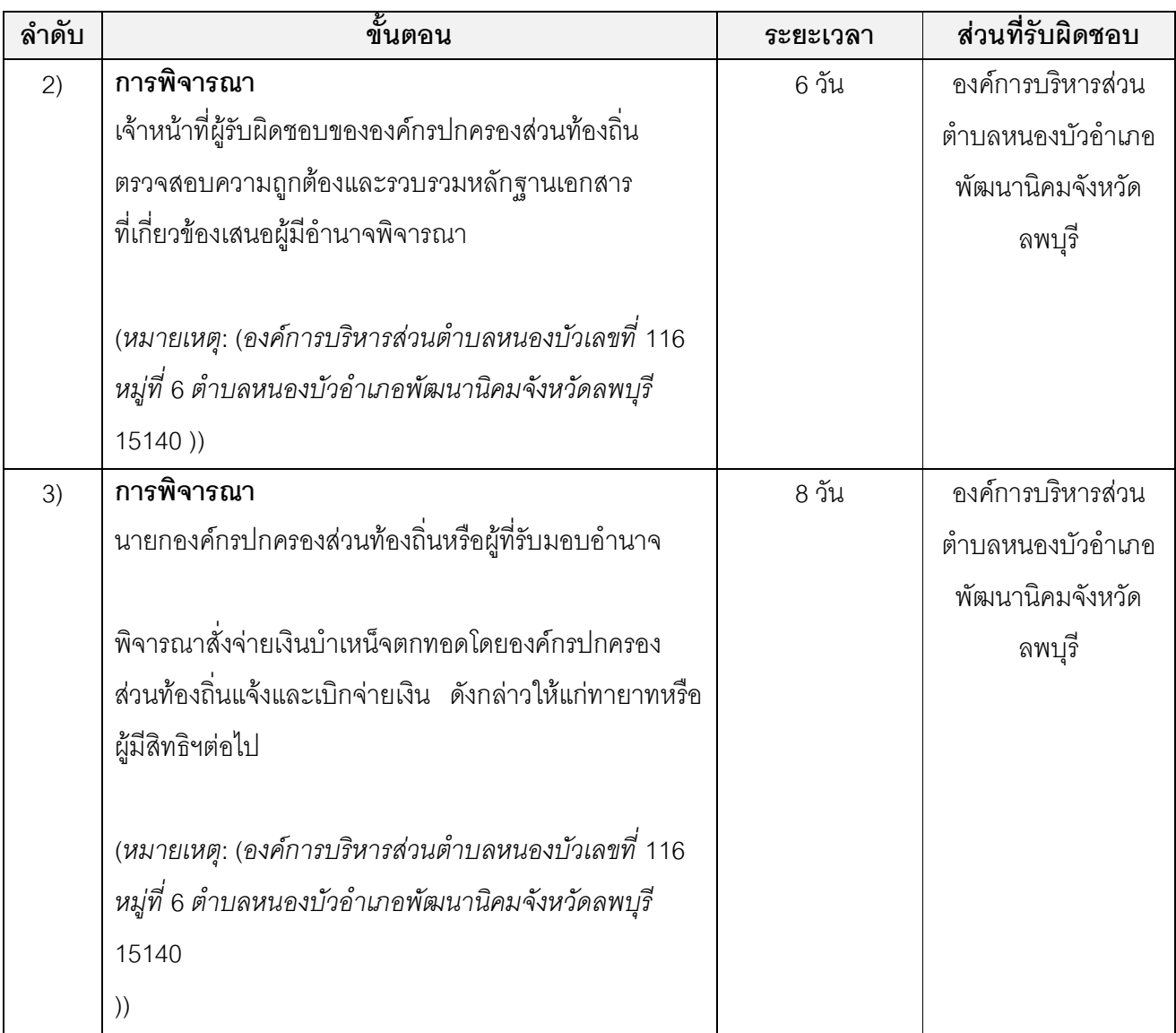

# รายการเอกสาร หลักฐานประกอบ

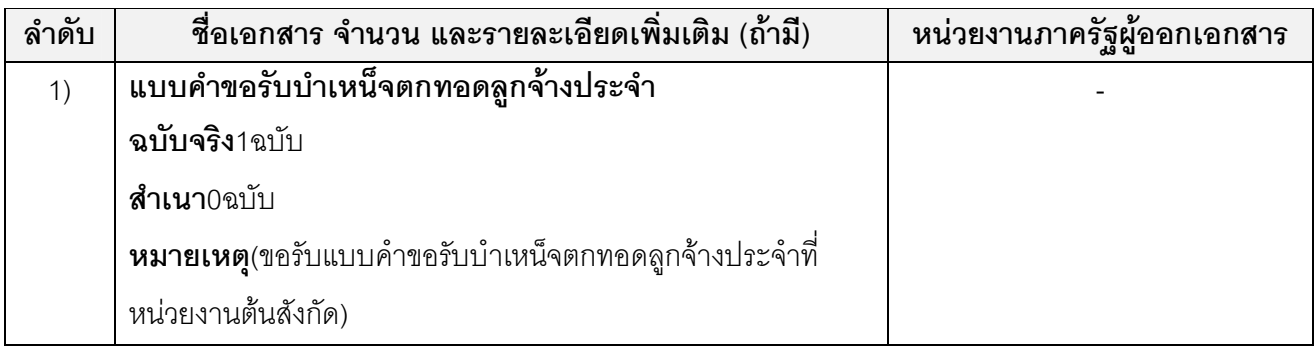

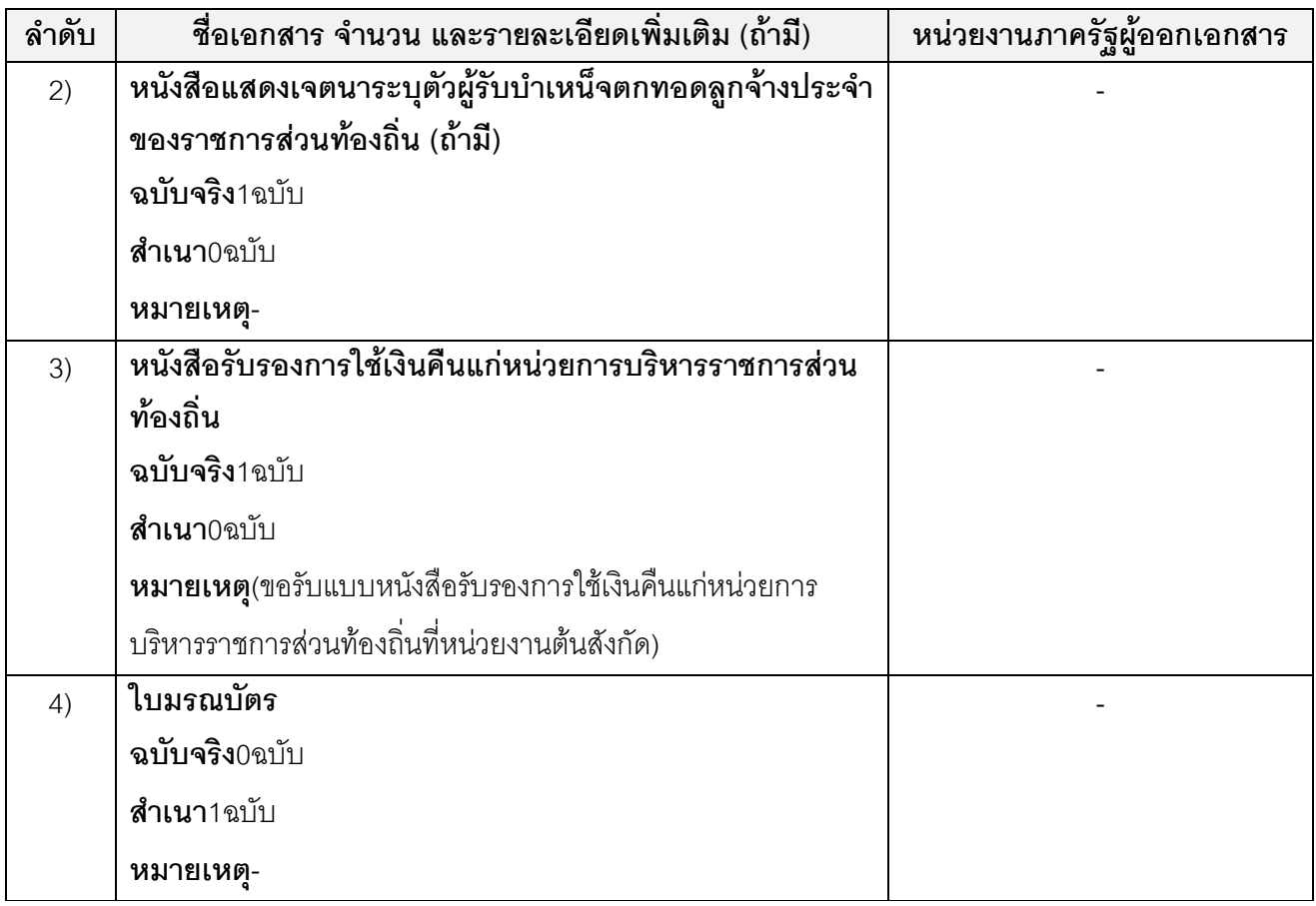

#### ค่าธรรมเนียม

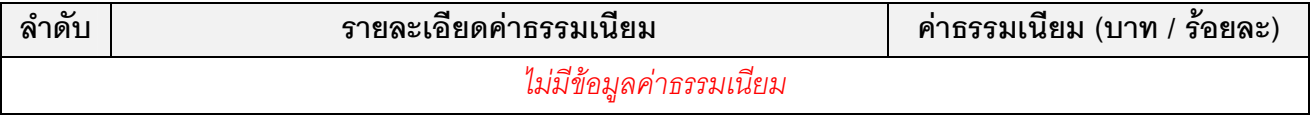

## ช่องทางการร้องเรียน แนะนำบริการ

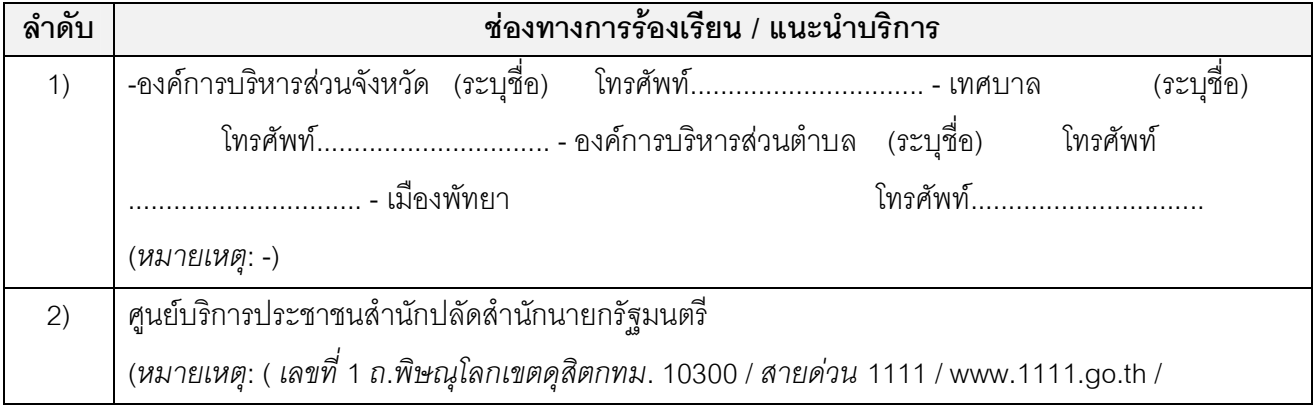

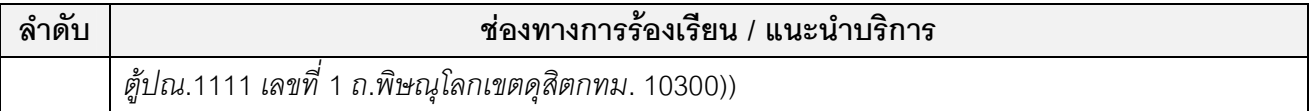

#### แบบฟอร์ม ตัวอย่างและคู่มือการกรอก

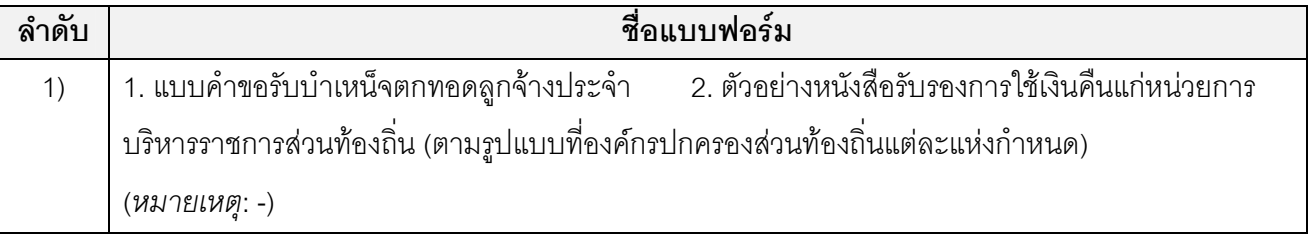

ข้อมลสำหรับเจ้าหน้าที่

ี**ชื่อกระบวนงาน**:การขอรับบำเหน็จตกทอด (กรณีลูกจ้างประจำผู้รับบำเหน็จรายเดือนหรือบำเหน็จพิเศษรายเดือนถึง แก่กรรม)

**หน่วยงานกลางเจ้าของกระบวนงาน**:สำนักบริหารการคลังท้องถิ่นกรมส่งเสริมการปกครองท้องถิ่นสำนักบริหารการ คลังท้องถิ่น

ประเภทของงานบริการ:กระบวนงานบริการที่เบ็ดเสร็จในหน่วยเดียว

หมวดหมู่ของงานบริการ: อนุมัติ

กฎหมายที่ให้อำนาจการอนุญาต หรือที่เกี่ยวข้อง:

1)ระเบียบกระทรวงมหาดไทยว่าด้วยบำเหน็จลูกจ้างของหน่วยการบริหารราชการส่วนท้องถิ่นพ.ศ. 2542 ระดับผลกระทบ เริการทั่วไป พื้นที่ให้บริการ:ท้องถิ่น กฎหมายข้อบังคับ/ข้อตกลงที่กำหนดระยะเวลา:-ระยะเวลาที่กำหนดตามกฎหมาย / ข้อกำหนด ฯลฯ: 0.0

### ข้อมูลสถิติของกระบวนงาน:

จำนวนเฉลี่ยต่อเดือน 0

จำนวนคำขอที่มากที่สุด 0

จำนวนคำขอที่น้อยที่สุด 0

### ชื่ออ้างอิงของคู่มือประชาชน:สำเนาคู่มือประชาชน 22/07/2015 13:25

เอกสารฉบับนี้ดาวน์โหลดจากเว็บไซต์ระบบสารสนเทศศูนย์กลางข้อมูลคู่มือสำหรับประชาชน

Backend.info.go.th

วันที่เผยแพร่คู่มือ: -

#### หมายเหตุ

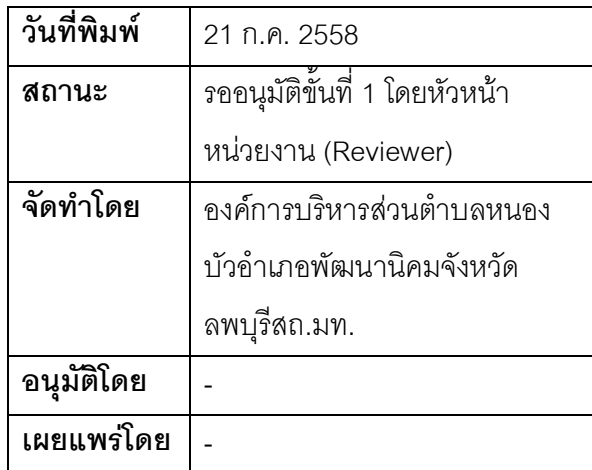

ตรวจสอบแล้ว

ลงชื่อ............พัชริน ทองน้อย.................ผู้รับผิดชอบกระบวนงาน

(นางพัชริน ทองน้อย)

หัวหน้าสำนักปลัด

ลงชื่อ.........ธัญวรัตน์ แบรนด์................ (นางธัญวรัตน์ แบรนด์) ปลัด อบต.หนองบัว

ตรวจสอบแล้วอนุมัติประกาศใช้

ลงชื่อ..........ก้องไพร ภู่เขียว............ผู้บริหารท้องถิ่น ( นายก้องไพร ภู่เขียว) นายกองค์การบริหารส่วนตำบลหนองบัว